## **Dados de contagem com deslocamento no preditor linear em** R

Os dados deste exemplo, apresentados abaixo, referem-se a contagens de partículas de vírus em um líquido para cinco diluições diferentes. O objetivo consiste em estimar o número médio de partículas de vírus por unidade de volume, verificando se este número varia com a diluição.

O parâmetro de interesse (número médio de partículas de vírus por unidade de volume) é denotado por λ, de modo que a média da variável resposta (contagem de partículas de vírus), denotada por μ, é dada μ = λ *x*, em que *x* representa a variável explicativa (diluição) e λ pode variar com a diluição (temos cinco diferentes diluições).

Adotando a função de ligação logarítmica, o preditor linear é dado por η = log(λ) + log(*x*) = β + log(x). O coeficiente do termo  $log(x)$  no preditor linear é constante (= 1), de modo que  $log(x)$ representa um deslocamento (*offset*) no preditor linear.

Ajustamos dois modelos. No primeiro especificamos diferentes interceptos β1,...,β5. No segundo especificamos um único intercepto β.

```
## Exemplo 4.6, p. 98
## Demétrio, C. G. B. (2002), "Modelos Lineares Generalizados em
## Experimentação Agronômica", ESALQ
# Dados (Tabela 4, p. 21)
contagens \leq c(13, 14, 17, 22, 9, 14, 6, 14, 4, 4, 3, 5, 3, 2, 1, 3,
               2, 1, 3, 2, 2)
dil <- rep(c(0.3162, 0.1778, 0.1, 0.0562, 0.0316), times = c(4, 4, 4, 4, 5))
dilf \le factor(rep(c("d1", "d2", "d3", "d4", "d5"),
  times = c(4, 4, 4, 4, 5))
```
O vetor dilf corresponde aos valores de diluição em forma de fator para possibilitar o ajuste com diferentes interceptos.

```
# Modelo com diferentes interceptos
ml \leq -qlm(contagens \sim dilf + offset(log(dil)), family = poisson)
# Modelo com intercepto único
m2 < - glm(contagens \sim offset(log(dil)), family = poisson)
```
O deslocamento também pode ser especificado como um argumento da função glm:  $ml \leq - qlm$  (contagens  $\sim$  dilf, offset = log(dil), family = poisson)

Em seguida comparamos os dois modelos, que são encaixados.

```
# Tabela ANODEV (Tabela 40)
anova(m2, m1, \text{test} = "Chi")Analysis of Deviance Table
```

```
Model 1: contagens ~ offset(log(dil))
Model 2: contagens \sim dilf + offset(log(dil))
  Resid. Df Resid. Dev Df Deviance Pr(>Chi)
1 20 13.549 
2 16 10.381 4 3.1678 0.5302
```
Nota 1. A tabela ANODEV acima justifica (por quê?) adotarmos o modelo mais simples, com intercepto único.

Alguns resultados do ajuste do modelo com intercepto único são mostrados abaixo.

```
Call: qlm(formula = contagens ~ offset(log(di)), fanily = poisson)Deviance Residuals: 
     Min 1Q Median 3Q Max 
-1.30940 -0.57859 -0.09256 0.26408 1.43976Coefficients:
           Estimate Std. Error z value Pr(>|z|) 
(Intercept) 3.95502 0.08333 47.46 <2e-16 ***
---
Signif. codes: 
0 '***' 0.001 '**' 0.01 '*' 0.05 '.' 0.1 ' ' 1
(Dispersion parameter for poisson family taken to be 1)
    Null deviance: 13.549 on 20 degrees of freedom
Residual deviance: 13.549 on 20 degrees of freedom
AIC: 87.194
```
Nota 2. Baseando-se apenas no valor da desviância, você afirmaria que o modelo acima ajusta-se bem aos dados?

Uma estimativa pontual do número médio de partículas de vírus por unidade de volume é dada por

```
cat("Número médio de partículas =", exp(coef(m2)), "\n")
  Número médio de partículas = 52.19661
```
Nota 3. Apresente uma estimativa intervalar para o número médio de partículas de vírus por unidade de volume.

Os dados e o modelo ajustado são representados na figura a seguir, notando que no eixo horizontal a escala é logarítmica.

```
# Dados e modelo ajustado
freq <- as.data.frame(table(contagens, dil))
dilaux \leq seq(min(dil), max(dil), length = 200)
plot(as.vector(freq$dil), as.vector(freq$contagens), xlab = "Diluição", 
     ylab = "Contagem", pch = 20, cex = freq$Freq, axes = FALSE, log = "x")
axis(1, unique(dil), unique(dil))
axis(2)
lines(dilaux, predict(m2, type = "response", data.frame(dil = dilaux)),
      col = "red")box()
```
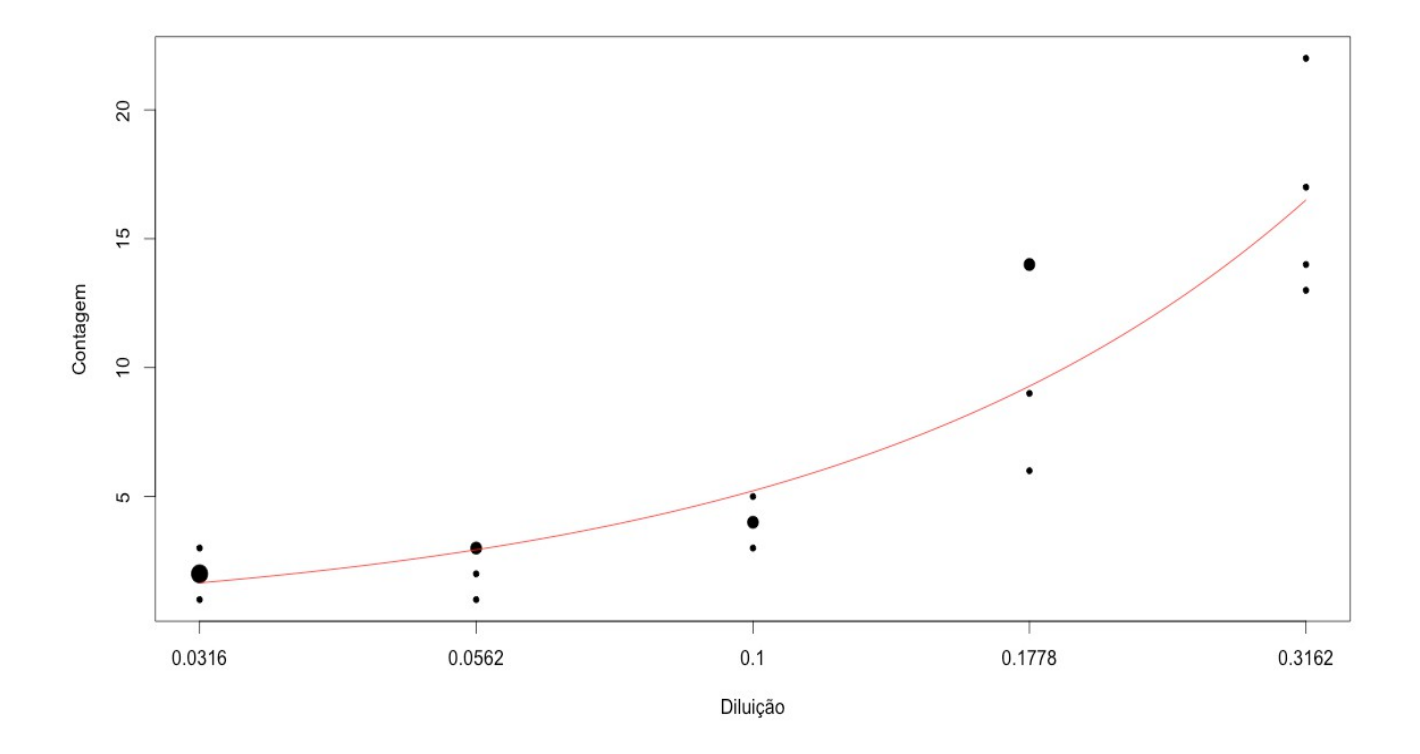

Nota 4. Superponha ao gráfico acima a curva ajustada obtida do modelo com interceptos diferentes (m1).

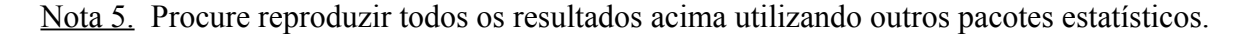